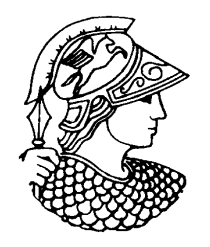

**Universidade Federal do Rio de Janeiro**COPPE – Programa de Engenharia Química

## **COQ 790 – ANÁLISE DE SISTEMAS DA ENGENHARIA QUÍMICA**

## **AULA 9:**

*Dinâmica de Ordem Superior; Efeito de múltiplos zeros; Sistemas com Atraso.*

2014/1

Consideremos o caso de N sistemas de primeira ordem em série:

$$
u \xrightarrow[\tau_1 s + 1]{K_1} y_1 K_2 y_2 \dots y_{i-1} \xrightarrow[\tau_1 s + 1]{K_i} y_i \dots y_{N-1} K_i y_N
$$

A função de transferência global, para esse processo, é dada por:

$$
G(s) = \left(\prod_{i=1}^{N} \frac{K_i}{\tau_i s + 1}\right)
$$

De modo que:

$$
y(s) = \left(\prod_{i=1}^{N} \frac{K_i}{\tau_i s + 1}\right) u(s)
$$

Parâmetros característicos: • Ganhos estáticos combinados: K =  $\prod$  K  $= \prod K$ 

• N constants de tempo 
$$
\tau_i
$$
,  $i = 1, 2, \dots, N$ 

i=1

i

N

Na forma expandida, o denominador da função de transferência fica:

$$
G(s) = \frac{K}{a_N s^N + a_{N-1} s^{N-1} + ... + a_2 s^2 + a_1 s + 1}
$$

De modo que podemos interpretar o conjunto de N sistemas de primeira ordem em série como um sistema de ordem N, com N pólos dados por:

$$
p_i=-\frac{1}{\tau_i},\ i=1,2,\ldots,N
$$

Consideremos, agora, a resposta desse sistema ao **degrau**:

$$
y(s)=\left(\prod_{i=1}^N\frac{K_i}{\tau_is+1}\right)\frac{1}{s}=K\left(\frac{c_0}{s}+\sum_{i=1}^N\frac{c_i}{\tau_is+1}\right)\qquad c_0=1,\quad c_i=\lim_{s\to(-1/\tau_i)}\frac{\left(\tau_is+1\right)G(s)}{Ks}
$$

No domínio temporal, a resposta fica:

$$
y(t) = K \left( 1 + \sum_{i=1}^{N} \frac{c_i}{\tau_i} e^{-t/\tau_i} \right)
$$

#### No Mathcad:

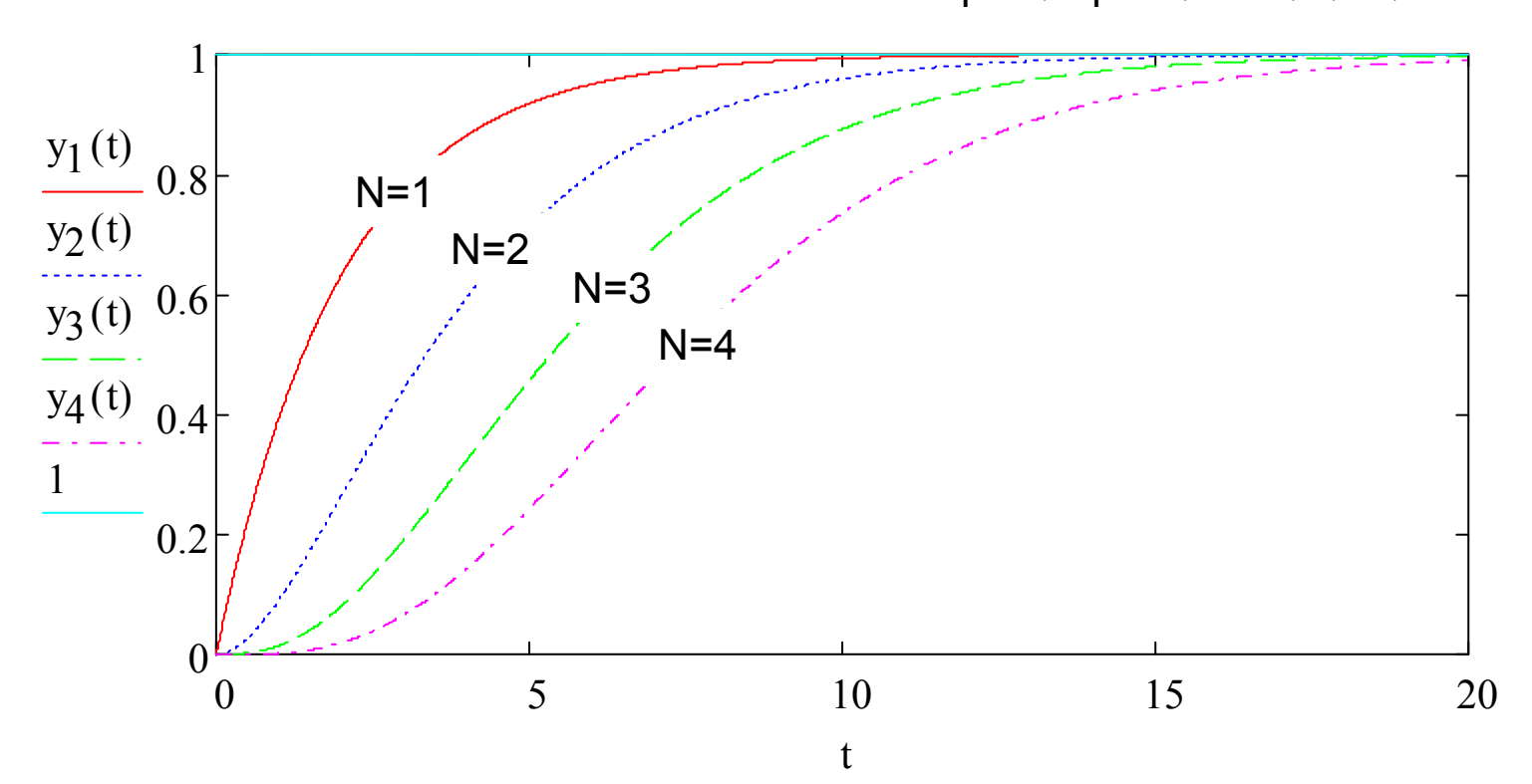

$$
K_i = 1, \tau_i = 2, i = 1, 2, ..., N
$$

Consideremos, agora, um caso especial:

- Todos os N ganhos estáticos envolvidos iguais a 1;
- Todas as constantes de tempo idênticas;
- $\bullet$  Cada constante de tempo igual a  $\alpha$ /N.

A função de transferência para esse sistema fica:

$$
G(s) = \frac{1}{\left(\frac{\alpha}{N}s + 1\right)^N}
$$

O que acontece quando  $N \rightarrow \infty$ ? (detalhes mais tarde)

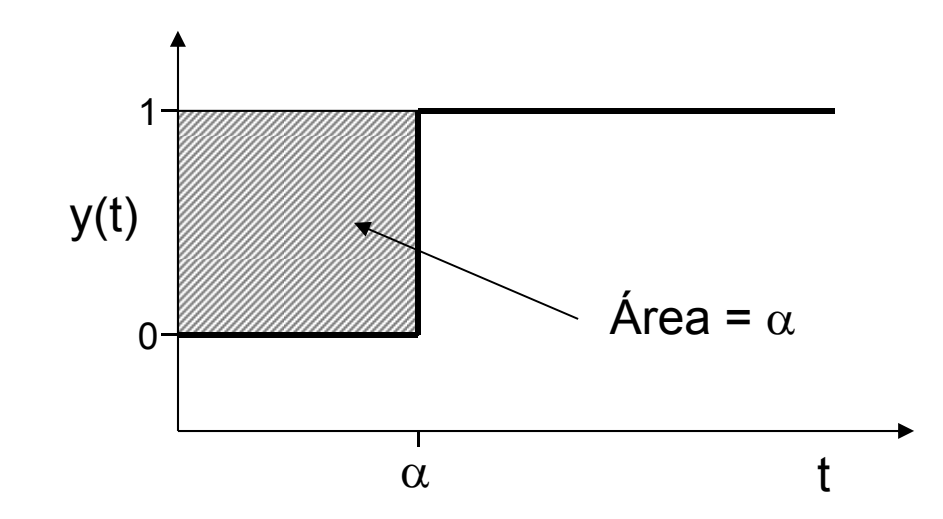

#### • Zeros Positivos x Zeros Negativos

Consideremos a seguinte função de transferência:

$$
G(s) = \frac{K(\eta s + 1)}{(\tau_1 s + 1)(\tau_2 s + 1)}
$$

Resposta ao degrau unitário:

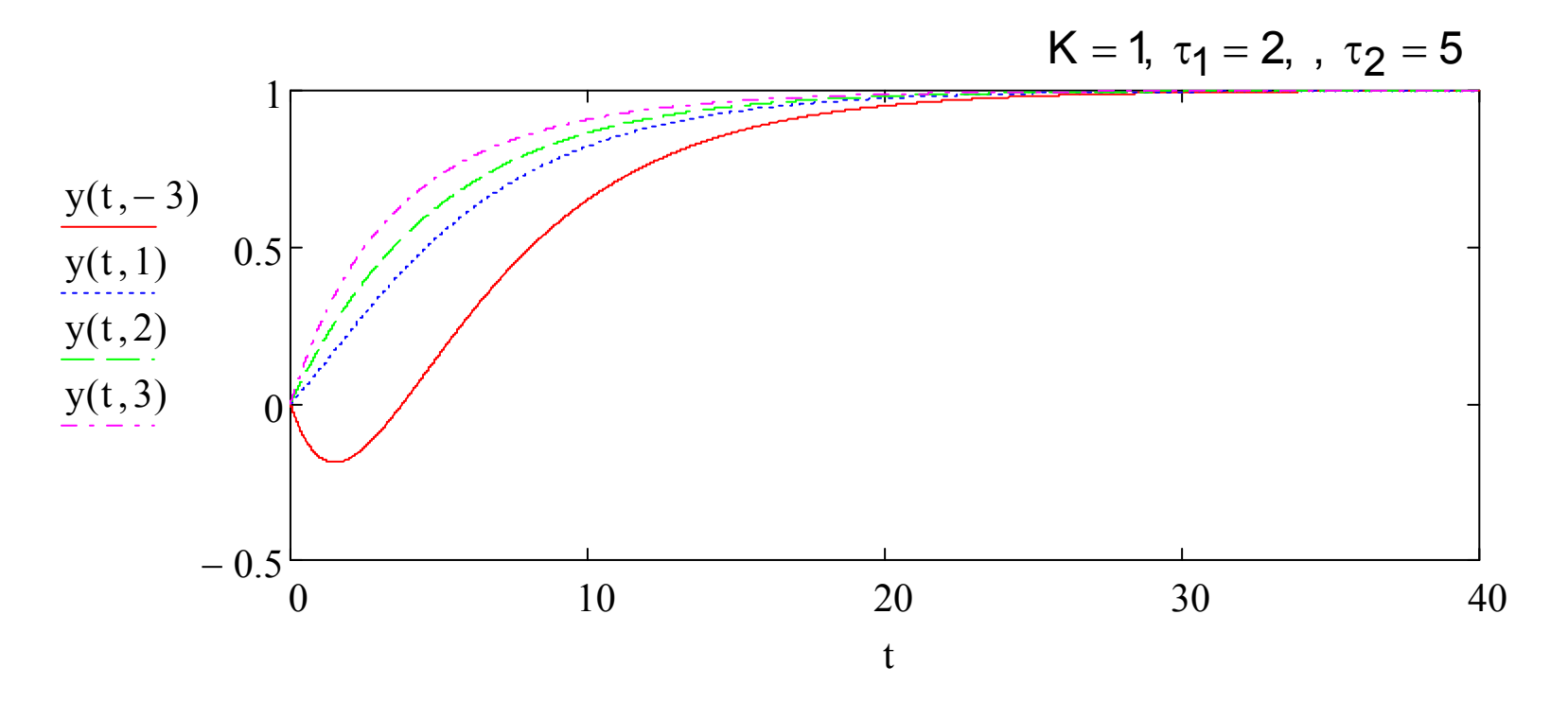

Consideremos, agora, a seguinte função de transferência:

$$
G(s) = \frac{K(-\eta s + 1)(\xi_1 s + 1)(\xi_2 s + 1) \cdots (\xi_m s + 1)}{(\tau_1 s + 1)(\tau_2 s + 1) \cdots (\tau_n s + 1)}
$$

$$
com \ \eta > 0, \xi_j > 0 \ \ (i=1,2,\ldots,m), \tau_j > 0 \ \ (j=1,2,\ldots,n)
$$

De modo compacto:

$$
G(s) = \frac{K(-\eta s + 1)\prod_{i=1}^{m}(\xi_i s + 1)}{\prod_{j=1}^{n}(\tau_j s + 1)}
$$

• Sistema A: 
$$
G(s) = \frac{(-3s+1)}{(2s+1)(5s+1)}
$$
  
\n• Sistema B:  $G(s) = \frac{(-3s+1)}{(2s+1)(5s+1)(4s+1)}$   
\n• Sistema C:  $G(s) = \frac{(-3s+1)(s+1)}{(2s+1)(5s+1)(4s+1)}$ 

No Matlab:

 $\gg$  num = [-3 1];  $\Rightarrow$  den = [10 7 1];  $\Rightarrow$  G = tf(num,den) Transfer function: -3 s + 1 ----------------10 s^2 + 7 s + 1 >> step(G)

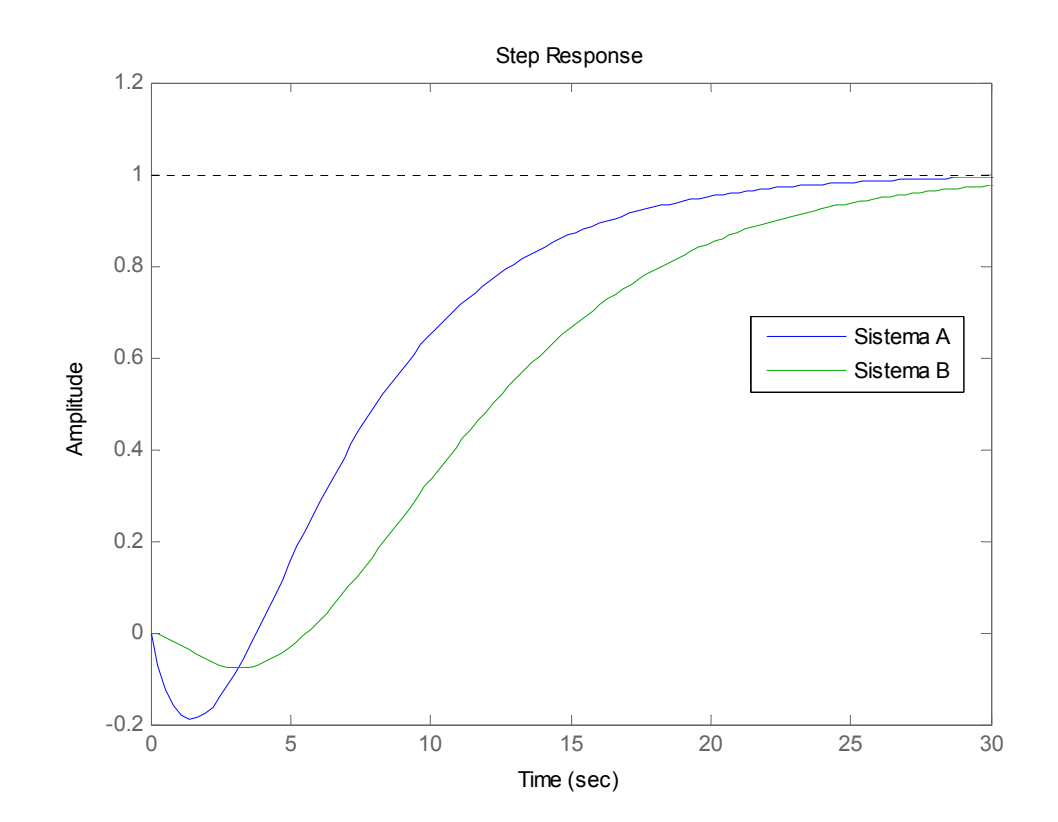

• Sistema A: 
$$
G(s) = \frac{(-3s+1)}{(2s+1)(5s+1)}
$$
  
\n• Sistema B:  $G(s) = \frac{(-3s+1)}{(2s+1)(5s+1)(4s+1)}$   
\n• Sistema C:  $G(s) = \frac{(-3s+1)(s+1)}{(2s+1)(5s+1)(4s+1)}$ 

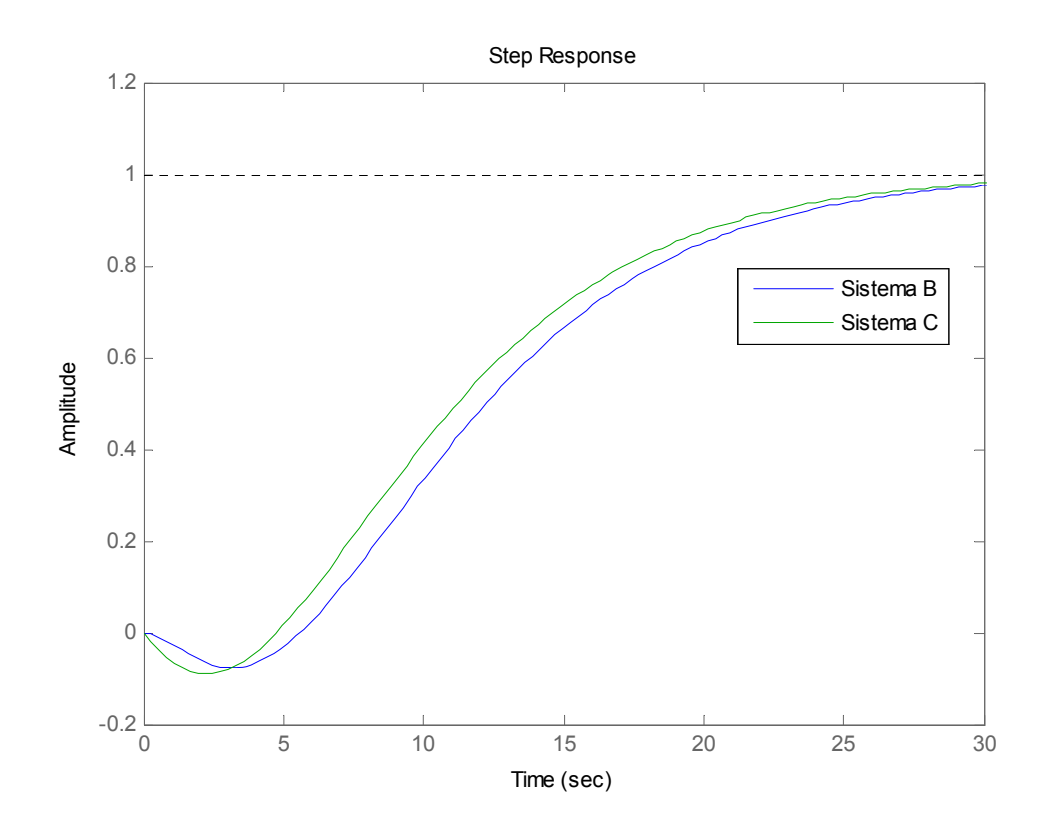

• Sistema A: 
$$
G(s) = \frac{(-3s+1)}{(2s+1)(5s+1)}
$$
  
\n• Sistema B:  $G(s) = \frac{(-3s+1)}{(2s+1)(5s+1)(4s+1)}$   
\n• Sistema C:  $G(s) = \frac{(-3s+1)(s+1)}{(2s+1)(5s+1)(4s+1)}$ 

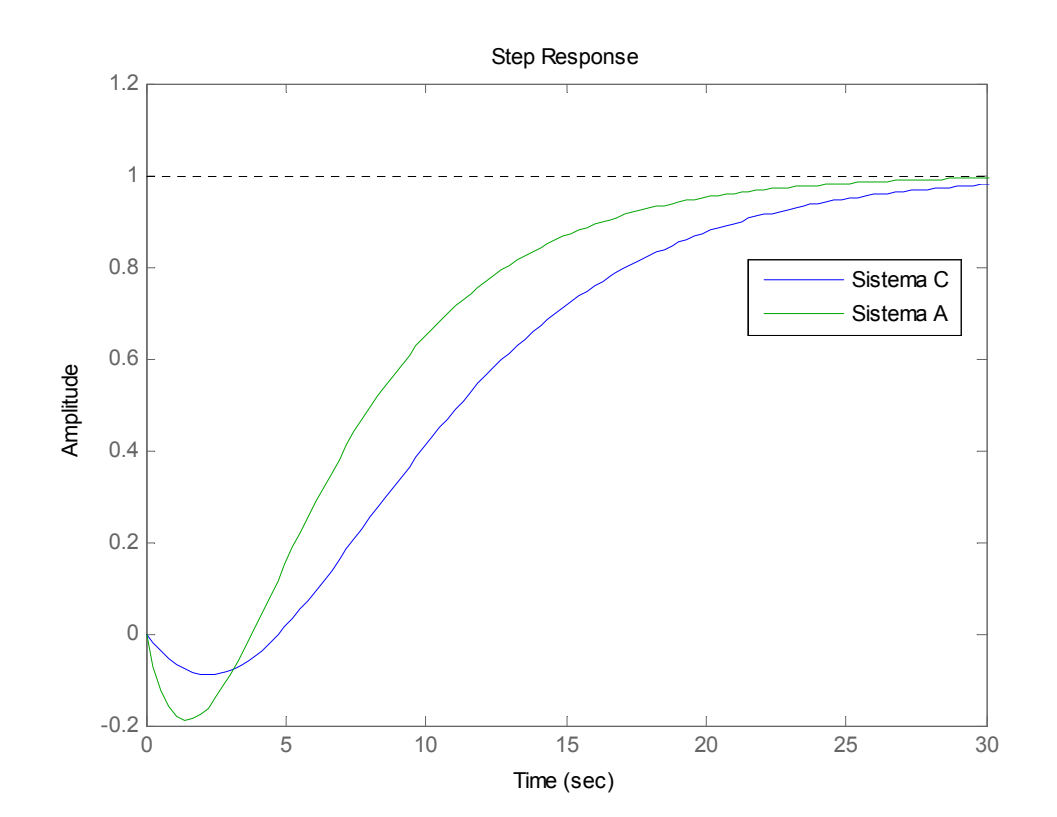

Consideremos, agora, o caso de múltiplos zeros positivos

• Sistema D: 
$$
G(s) = \frac{(-3s+1)(-s+1)}{(2s+1)(5s+1)(4s+1)}
$$

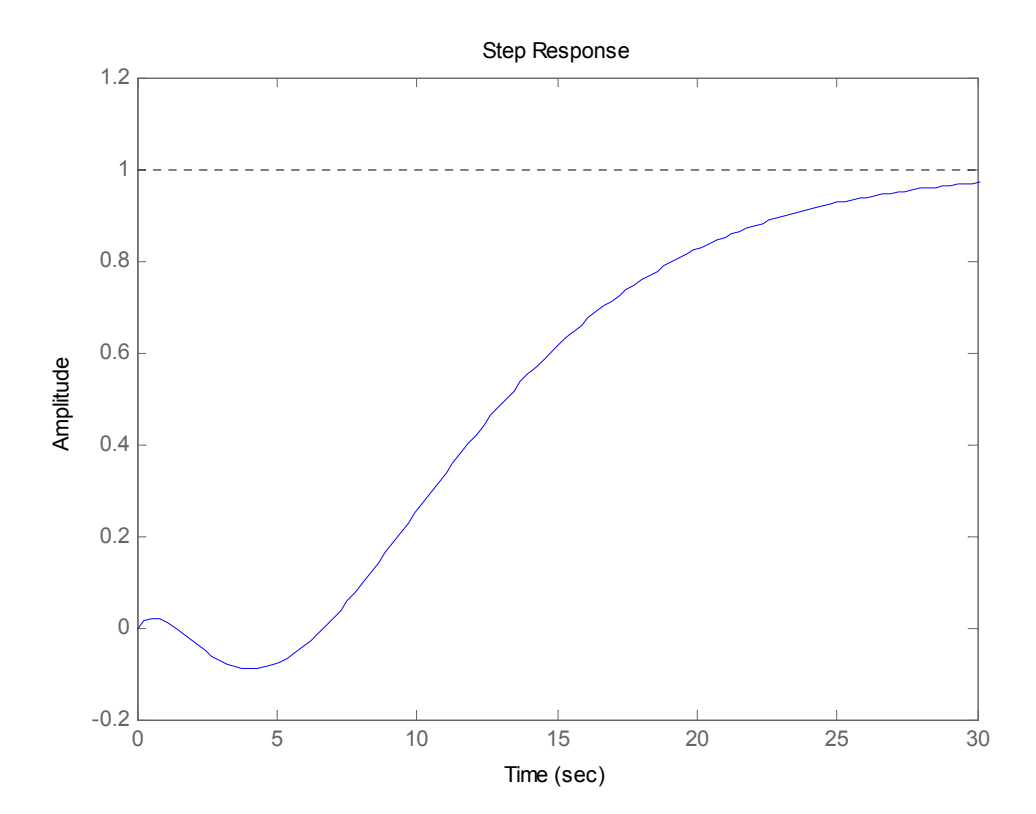

• Sistema E: 
$$
G(s) = \frac{(-3s+1)(-s+1)(-2.5s+1)}{(2s+1)(5s+1)(4s+1)(3.5s+1)}
$$

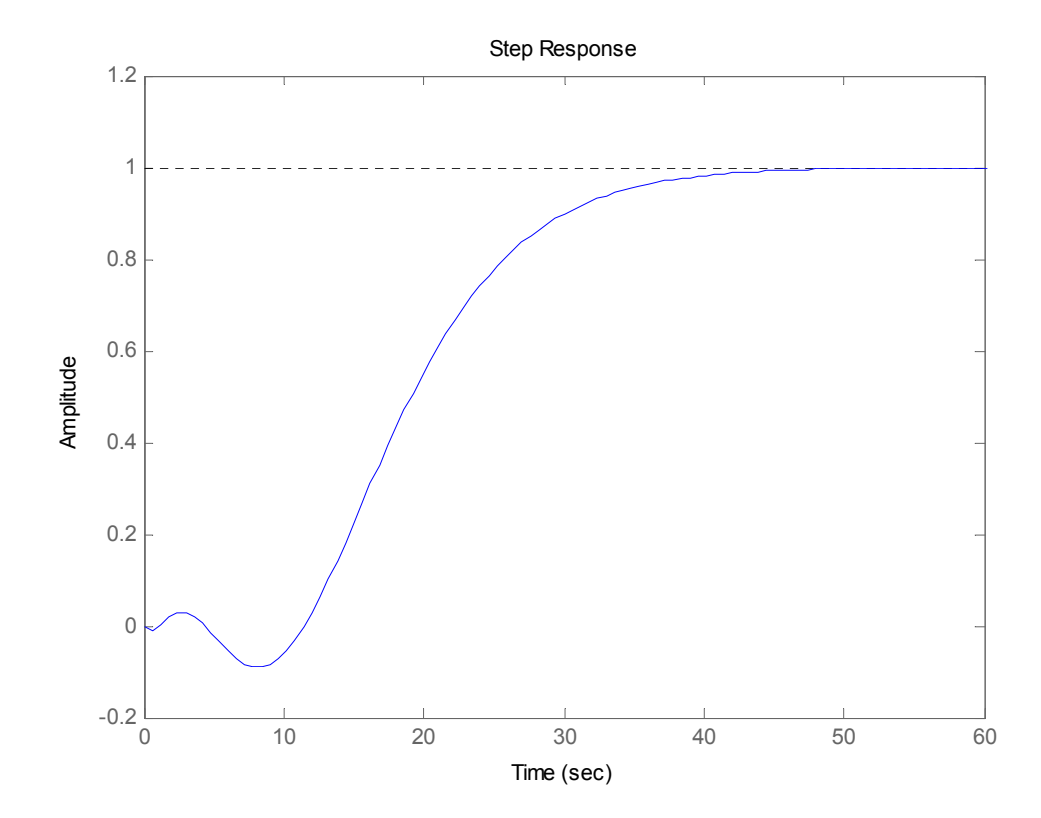

• Sistema F: 
$$
G(s) = \frac{(-3s+1)(-s+1)(-2.5s+1)(-6s+1)}{(2s+1)(5s+1)(4s+1)(3.5s+1)(7s+1)}
$$

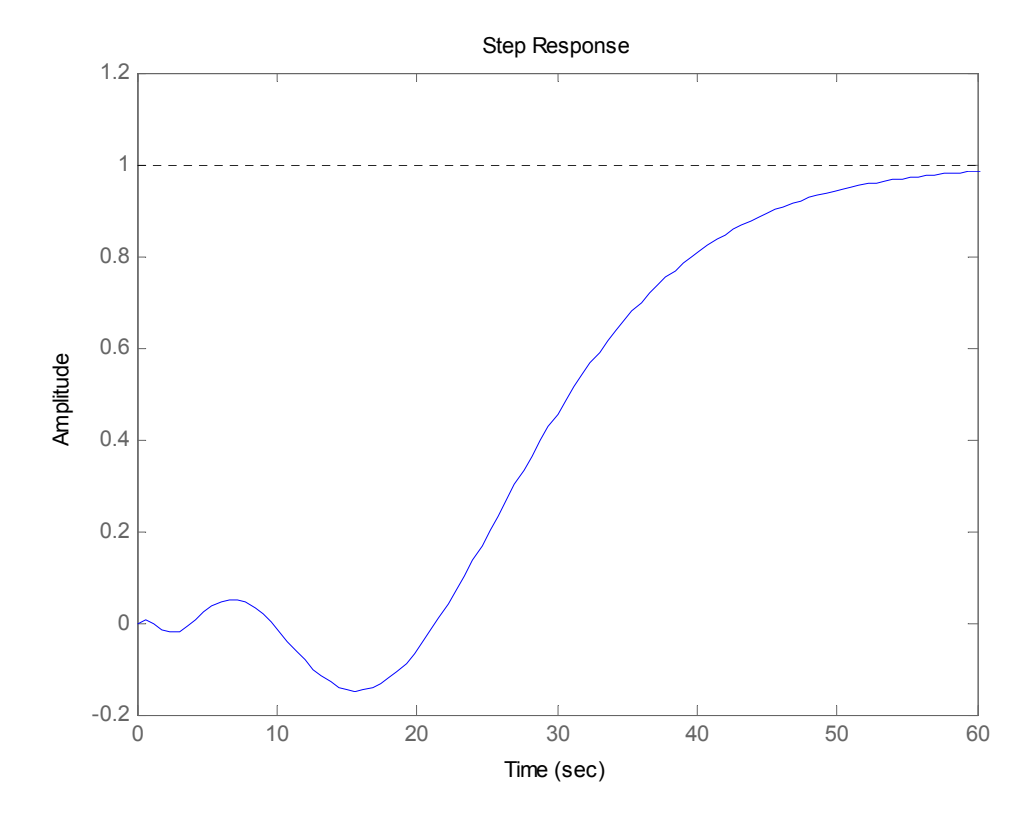

*O sistema com um número ímpar de zeros RHP exibe resposta inversa* verdadeira no senso que a direção inicial da resposta ao degrau irá sempre *ser oposta à direção do estado estacionário final, independente do número de inversões envolvidas nesse processo.*

Por outro lado, a porção inicial da resposta ao degrau de um sistema com um <mark>número par</mark> de zeros RHP exibirá o mesmo número de inversões antes de partir para a direção do estado estacionário final, mas a direção inicial *será sempre <sup>a</sup> mesma desse estado estacionário final (Ray & Ogunnaike, 1994).*

# **Sistemas com Atraso**

• Sistemas com Atraso Temporal

Consideremos o seguinte exemplo:

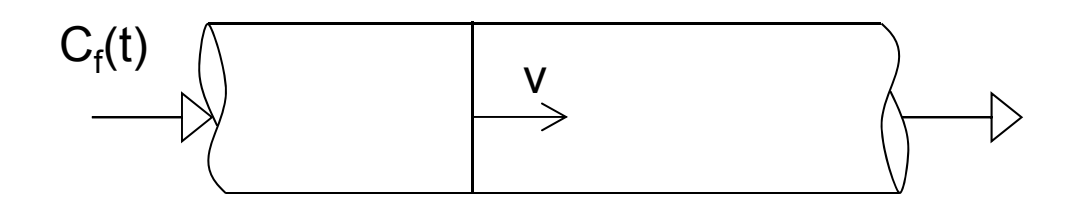

Trata-se do escoamento puramente advectivo em um tubo de comprimento L, cujo fluido escoa com velocidade v. O modelo matemático para esse sistema é:

$$
\frac{\partial C(t,z)}{\partial t} + v \frac{\partial C(t,z)}{\partial z} = 0, \quad 0 < z < L, \quad C(t,0) = C_f(t), \quad C(0,z) = 0
$$

No domínio de Laplace o modelo fica:

$$
C(s,z) = e^{-\frac{z}{v}}S_{f}(s)
$$

Na saída do tubo teremos:

$$
C(s,L) = e^{-\frac{L}{V}} S_{f}(s) \Rightarrow y(s) = e^{-\theta s} u(s)
$$

onde  $\theta$  é o tempo de residência médio. A conversão direta para o domínio temporal resulta em:

$$
y(t) = u(t - \theta)
$$

indicando que a resposta de saída é exatamente igual à perturbação de entrada, apenas atrasada  $\theta$  unidades de tempo!

Sistemas com atraso puro são, portanto, aqueles com a seguinte função de transferência:

$$
\text{g}(\text{s}) = \text{e}^{-\theta \text{s}}
$$

onde  $\theta$  indica a magnitude do atraso.

Respostas de sistema de atraso puro a perturbações típicas:

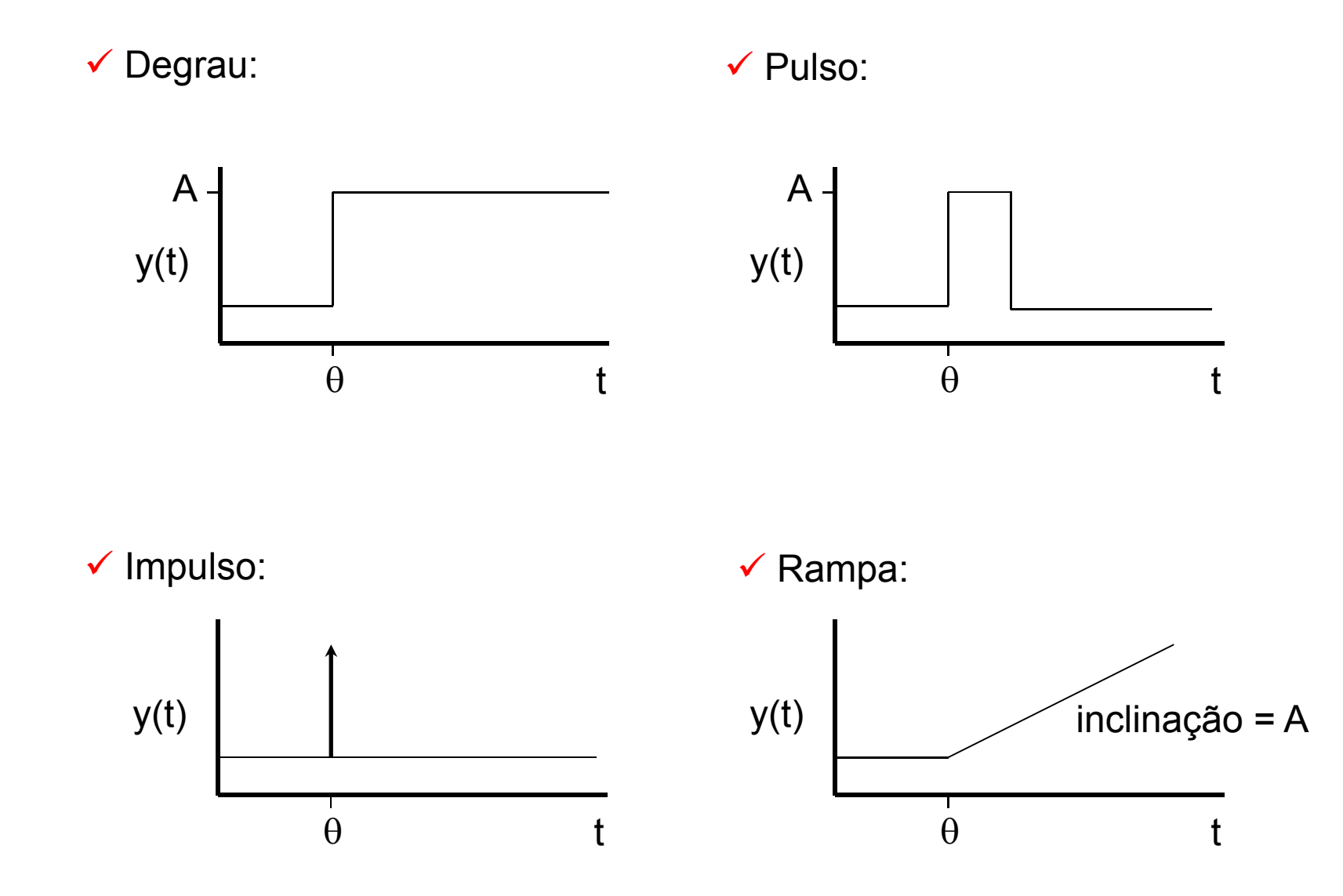

Função de transferência de N sistemas de primeira ordem em série:

$$
G_N(s) = \frac{1}{\left(\frac{\alpha}{N}s + 1\right)^N}
$$
  
\nde modo que:  
\n
$$
\lim_{N \to \infty} G_N(s) = \lim_{N \to \infty} \frac{1}{\left(\frac{\alpha}{N}s + 1\right)^{N}}
$$
  
\n
$$
G_N(s) = \lim_{N \to \infty} \frac{1}{\left(\frac{\alpha}{N}s + 1\right)^{N}}
$$
  
\n
$$
G_N(s) = \lim_{N \to \infty} \frac{1}{\left(\frac{\alpha}{N}s + 1\right)^{N}}
$$
  
\n
$$
G_N(s) = \lim_{N \to \infty} \frac{1}{\left(\frac{\alpha}{N}s + 1\right)^{N}}
$$
  
\n
$$
G_N(s) = \lim_{N \to \infty} \frac{1}{\left(\frac{\alpha}{N}s + 1\right)^{N}} \right\}
$$
  
\n
$$
G_N(s) = \lim_{N \to \infty} \frac{1}{\left(\frac{\alpha}{N}s + 1\right)^{N}} \right\}
$$
  
\n
$$
G_N(s) = \lim_{N \to \infty} \frac{1}{\left(\frac{\alpha}{N}s + 1\right)^{N}} \right\}
$$
  
\n
$$
G_N(s) = \lim_{N \to \infty} \frac{1}{\left(\frac{\alpha}{N}s + 1\right)^{N}} \right\}
$$
  
\n
$$
G_N(s) = \lim_{N \to \infty} \frac{1}{\left(\frac{\alpha}{N}s + 1\right)^{N}}
$$

Portanto:

$$
\lim_{N \to \infty} G_N(s) = e^{-\alpha s}
$$

O sistema com atraso puro,  $\alpha$ , é obtido no caso limite de uma sequência de N sistemas de primeira ordem idênticos (cada um com constante de tempo  $\alpha$ /N) conectados em série, quando N $\rightarrow \infty$ .

Interpretação de um atraso em termos de funções de transferência:

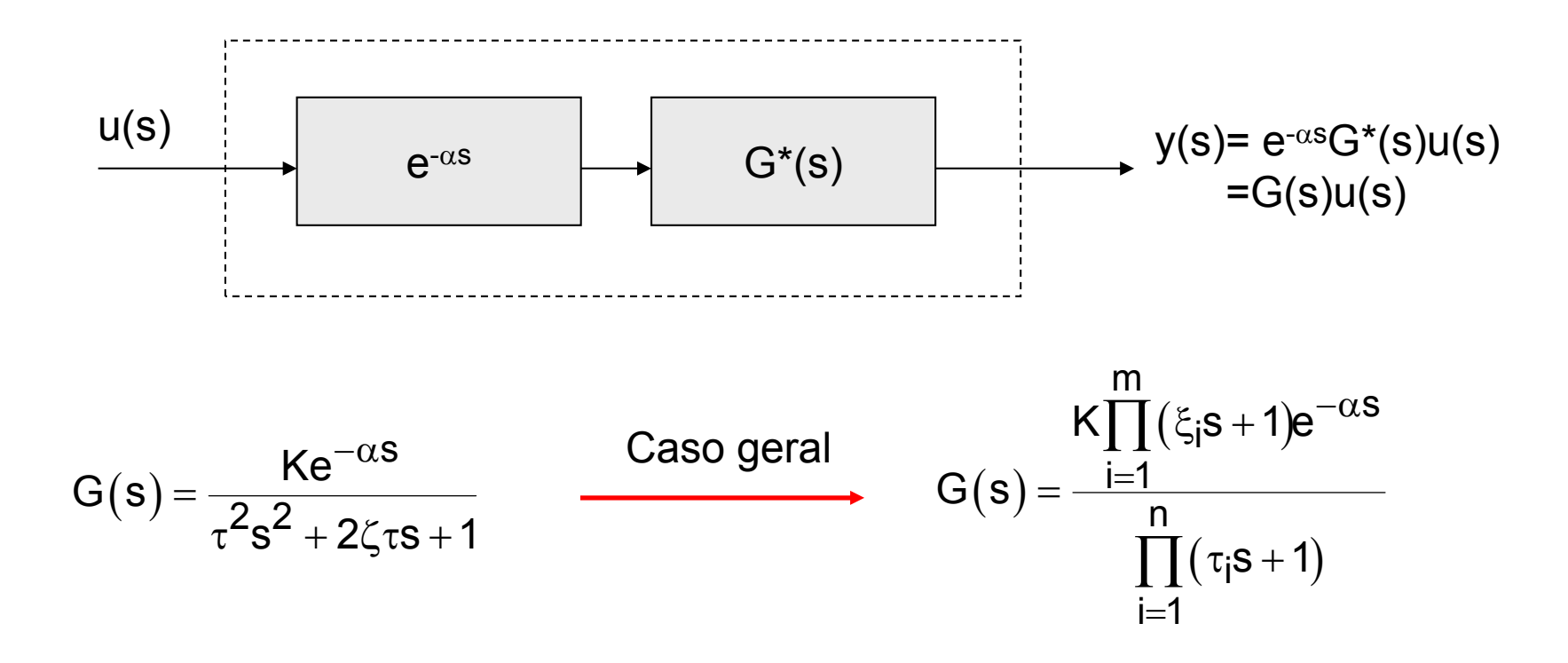

### **Exemplo:**

$$
G_2(s) = \frac{1}{(3s+1)(5s+1)(4s+1)(3.5s+1)(7s+1)}
$$
  $G_{1+atraso}(s) = \frac{e^{-5s}}{15s+1}$ 

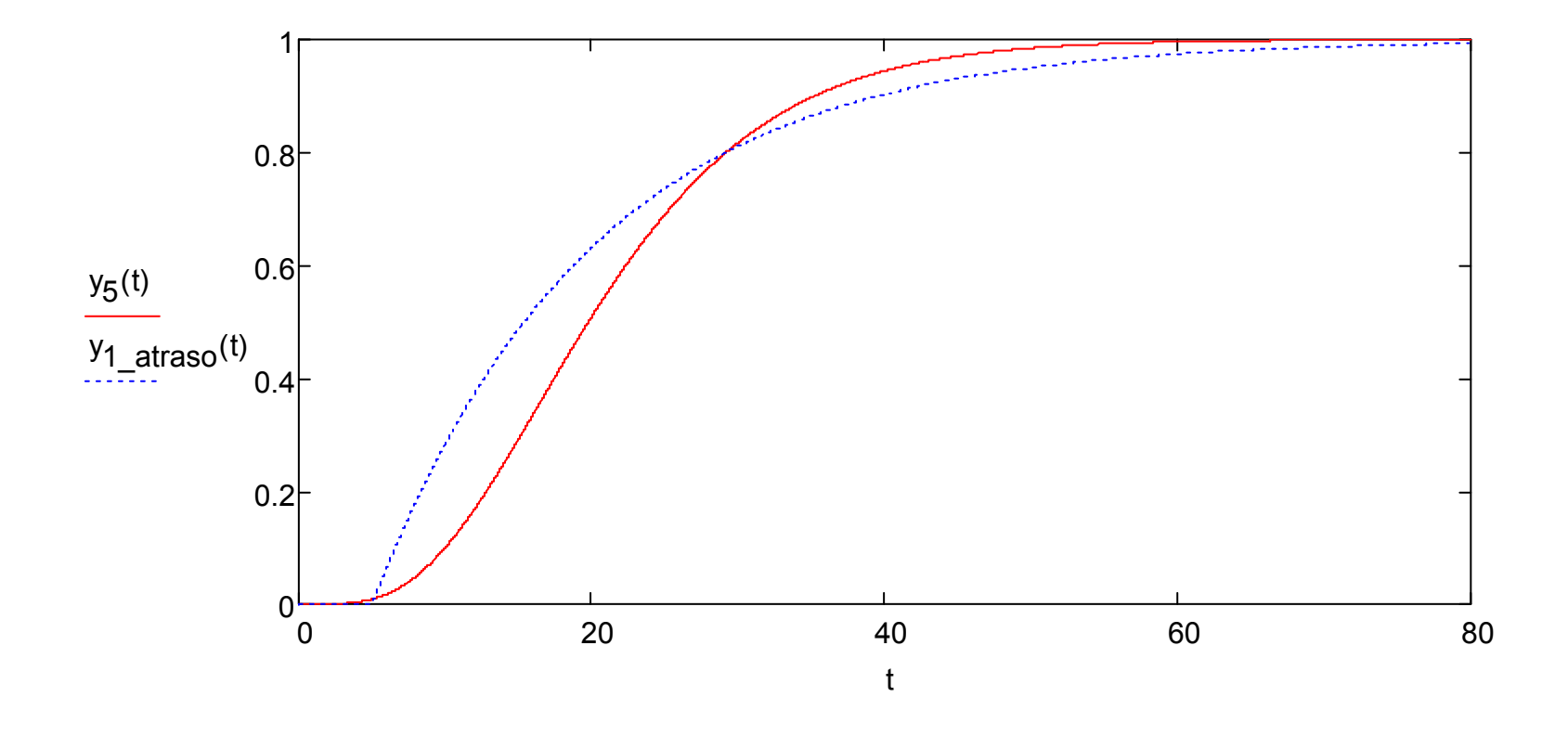

#### Aproximações racionais para  $e^{-\alpha s}$

As aproximações mais usadas são aquelas de Padé, com a forma geral:

$$
e^{-\alpha s}\approx \frac{a_p(\alpha s)^p+a_{p-1}(\alpha s)^{p-1}+\ldots+a_0}{b_q(\alpha s)^q+b_{q-1}(\alpha s)^{q-1}+\ldots+b_0}
$$

onde p, q, a<sub>i</sub> (i=1,...,p) e b<sub>j</sub> (j=1,...,q) escolhidos de modo a melhor aproximar a exponencial.

A expansão em série de Taylor pode ser usada mas, para representar bem, necessita de muitos termos:

$$
e^{-\alpha s}=1-\alpha s+\frac{(\alpha s)^2}{2!}-\frac{(\alpha s)^3}{3!}+\ldots
$$

**As aproximações de Padé mais usadas são as de primeira, segunda e terceira ordens:**

$$
e^{-\alpha s} \approx \frac{1-\frac{\alpha}{2}s}{1+\frac{\alpha}{2}s}
$$
  
\n
$$
e^{-\alpha s} \approx \frac{1-\frac{\alpha}{2}s + \frac{\alpha^2}{12}s^2}{1+\frac{\alpha}{2}s + \frac{\alpha^2}{12}s^2}
$$
  
\n
$$
e^{-\alpha s} \approx \frac{1-\frac{\alpha}{2}s + \frac{\alpha^2}{10}s^2 - \frac{\alpha^3}{120}s^3}{1+\frac{\alpha}{2}s + \frac{\alpha^2}{10}s^2 + \frac{\alpha^3}{120}s^3}
$$